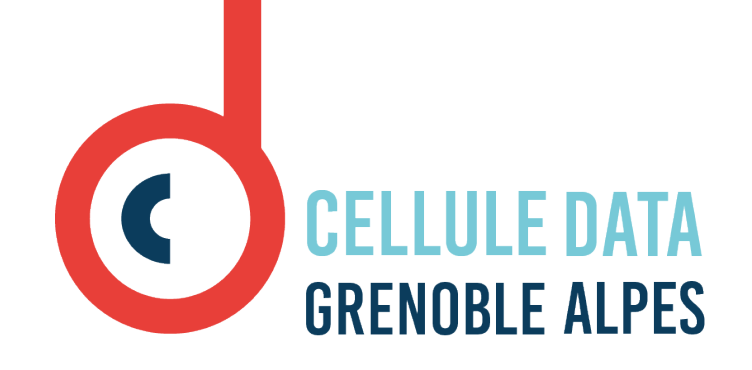

# Trouver une info dans une botte de données !

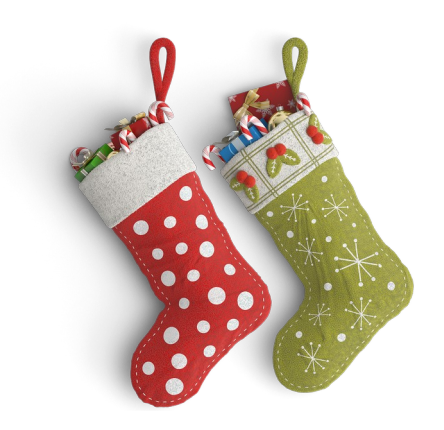

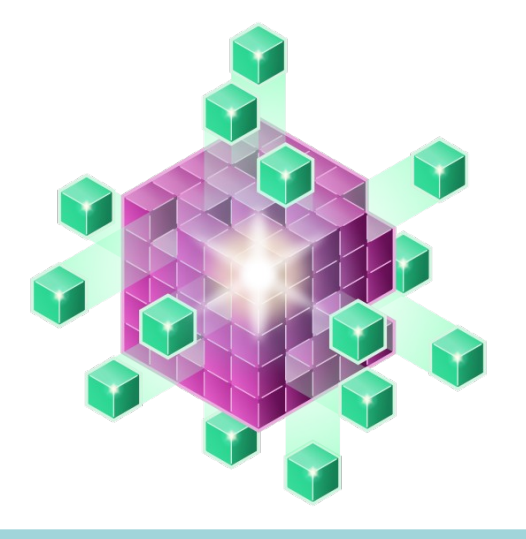

### **Trouver des données qu'on puisse utiliser !**

- Pour une nouvelle recherche
- Pour vérifier des résultats de recherche
- Dans le cadre d'un projet collaboratif ...

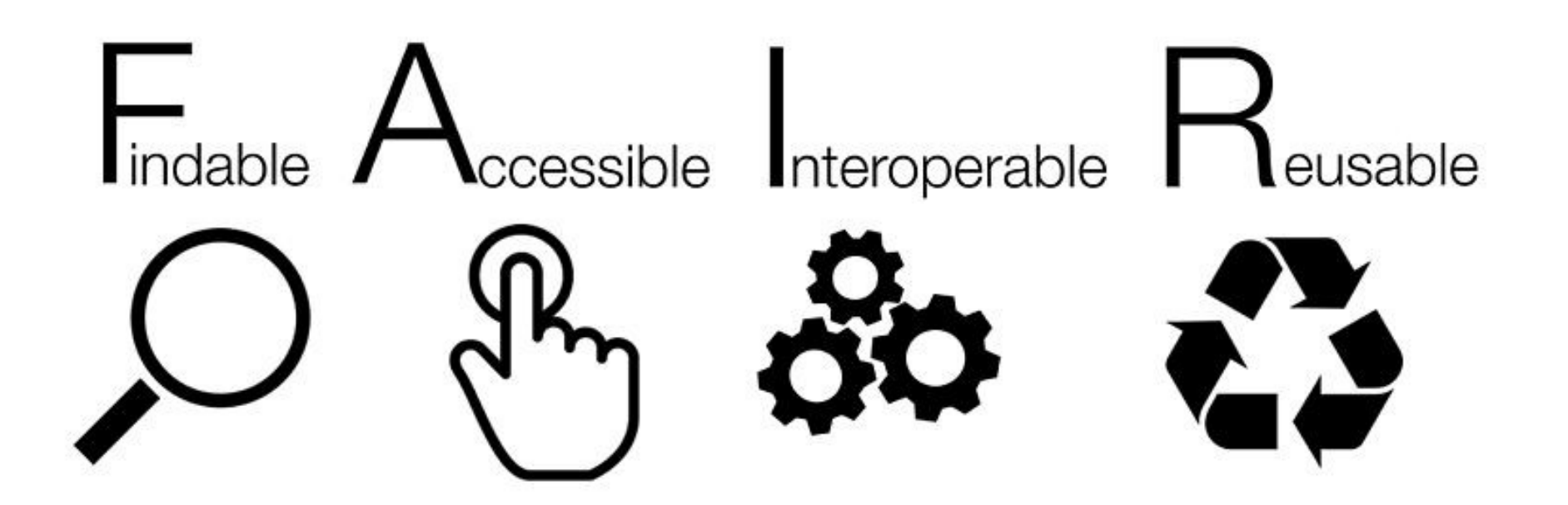

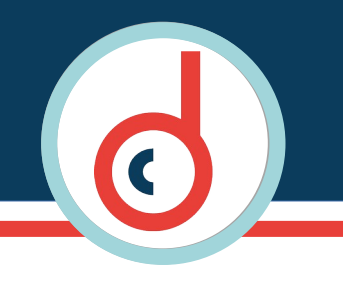

# **Principes FAIR**

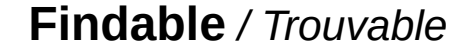

Données **faciles à trouver**.

- possédant un identifiant unique et pérenne
- décrites par des métadonnées riches
- enregistrées ou indexées dans une source interrogeable

**Interoperable** / *Interopérable*

**Facile à combiner** avec d'autres jeux de données, par les humains **et** les systèmes informatiques

- formats libres et ouverts
- mise à disposition du code source si le logiciel de traitement existe
- standards de métadonnées et vocabulaire standardisés

**Accessible** */ Accessible*

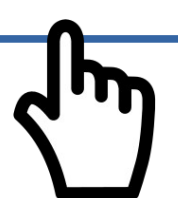

**Données ou au moins méta-données** facilement accessibles.

- entrepôt de confiance, pérenne, certifié
- définir les conditions d'accès et la licence de diffusion
- si embargo ou accès restreint : méta-données accessibles

### **Reusable** / *Réutilisable*

Prêtes à être **réutilisables** pour une future recherche y compris via des méthodes informatiques

 $\Box$ 

### **A vous de jouer !**

- **Premier défi :**
	- ➢ Je cherche des données sur les vaccinations contre la Covid-19 par lieu de vaccination selon le type de lieu (centres de vaccination, cabinet médical, ...)

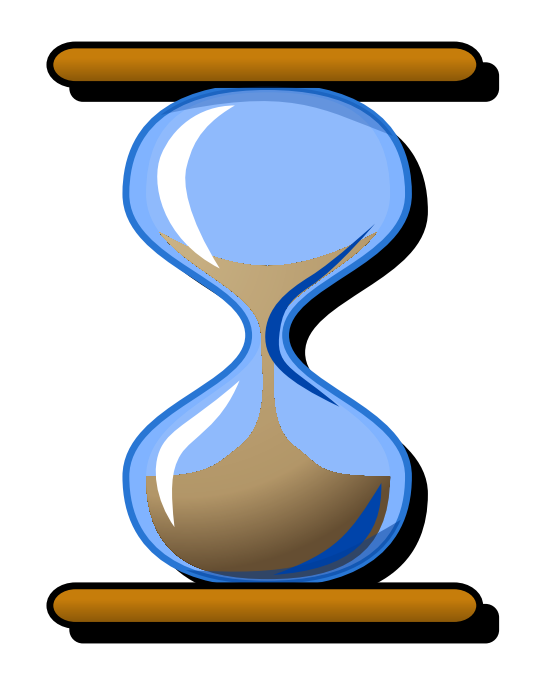

### **J'ai trouvé !**

- **Mais puis-je les utiliser ??**
	- ➢ Est-ce que j'ai le droit ?
	- ➢ Est-ce que ça va être simple de les utiliser ?
	- ➢ Est-ce que je sais à quoi elles correspondent ?
	- ➢ Est-ce que je pourrai les citer dans ma future publi ?

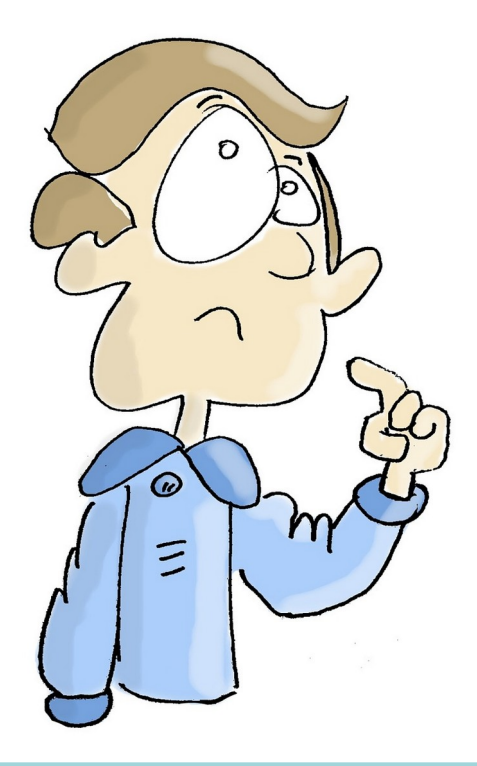

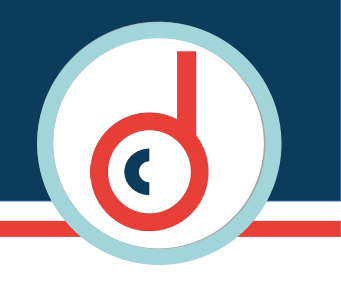

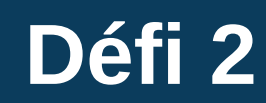

- Mon directeur de thèse me demande d'utiliser les données de certains collègues
	- ➢ 10.5281/zenodo.4572733
- Super, même pas besoin de les chercher ...

### **Petite astuce :**

- Utiliser un DOI resolver :
	- ➢ <https://dx.doi.org/> Exemple : dx.doi.org/10.5281/zenodo.4572733
- Ou intégrer un plugin à Chrome comme "DOI Resolver" et à FireFox comme "CNRI Handle Extension for Firefox"
	- ➢ Exemple : doi:10.5281/zenodo.4572733

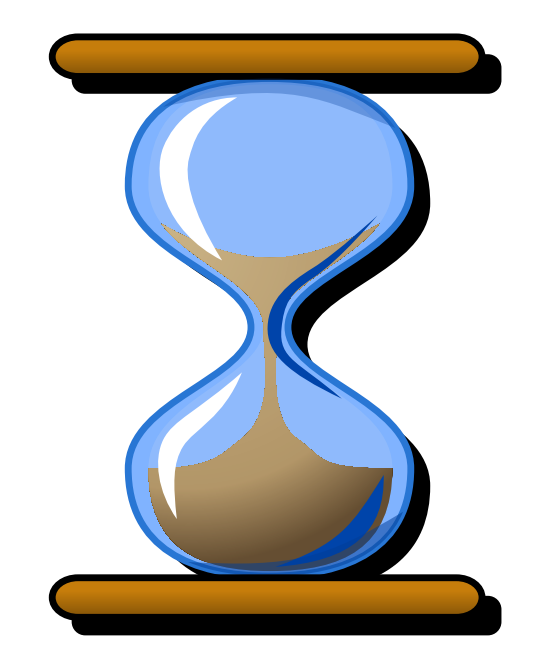

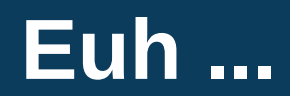

● **Votre avis ?**

# 

**Trouver une info dans une botte de données 2023**

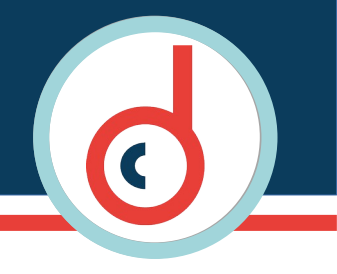

# **Qu'avez-vous retenu ?**

- **Si je vous dis que les données doivent être « FAIR » ?**
	- ➢ Equitables
	- ➢ En rapport avec des fées
	- ➢ Findable, Accessible, Interoperable, Reusable
	- ➢ Faciles, Attractives, Intéressantes, Rapides
- **Et concrètement ?**

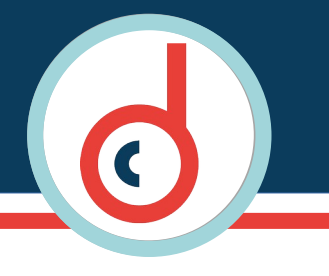